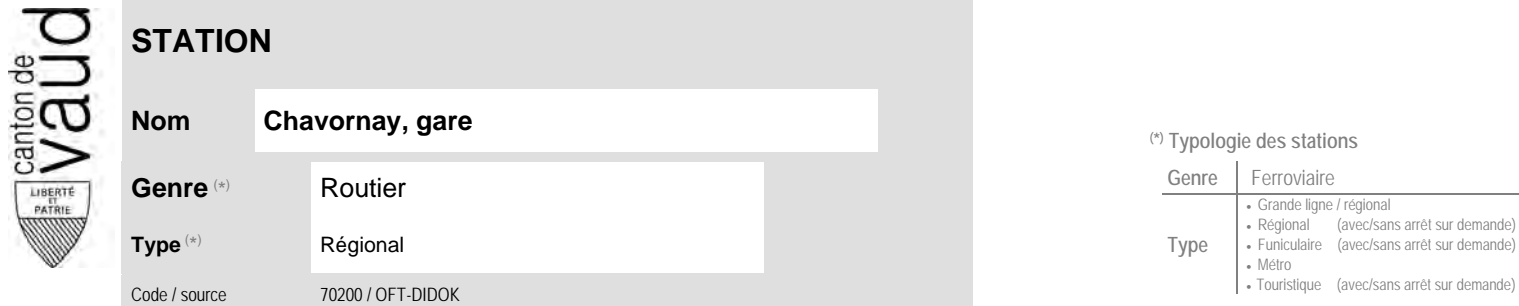

## **Localisation**

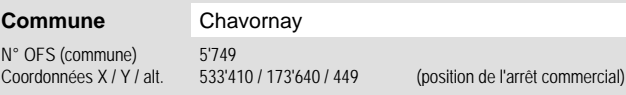

## **Nom Chavornay, gare (\*) Typologie des stations**

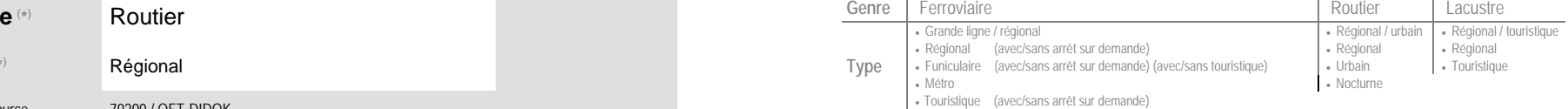

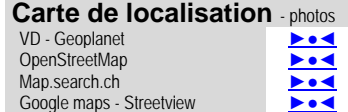

## **Entreprises de transport desservant la station (ETC)**

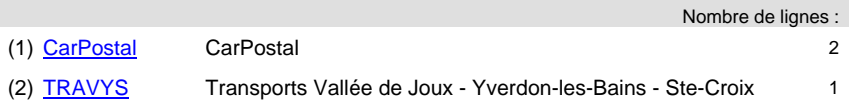

## **Communauté tarifaire**

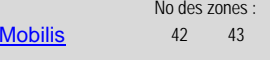

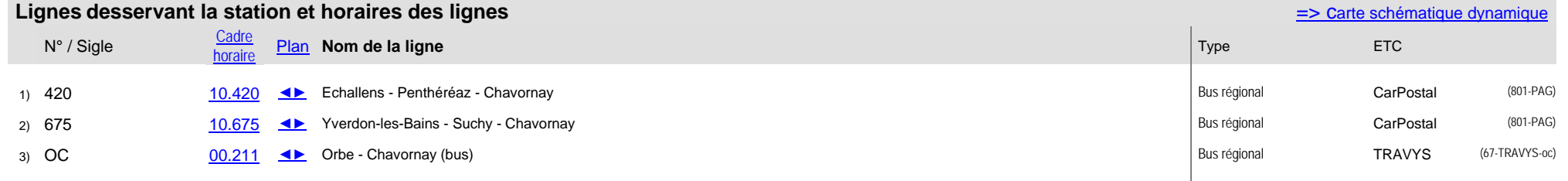